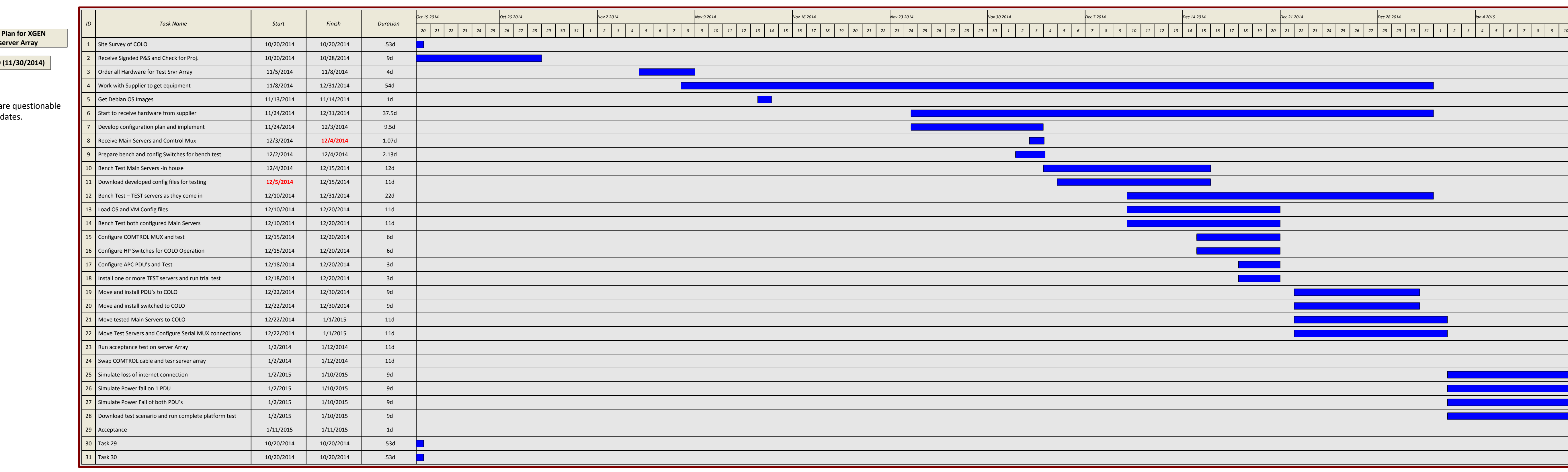

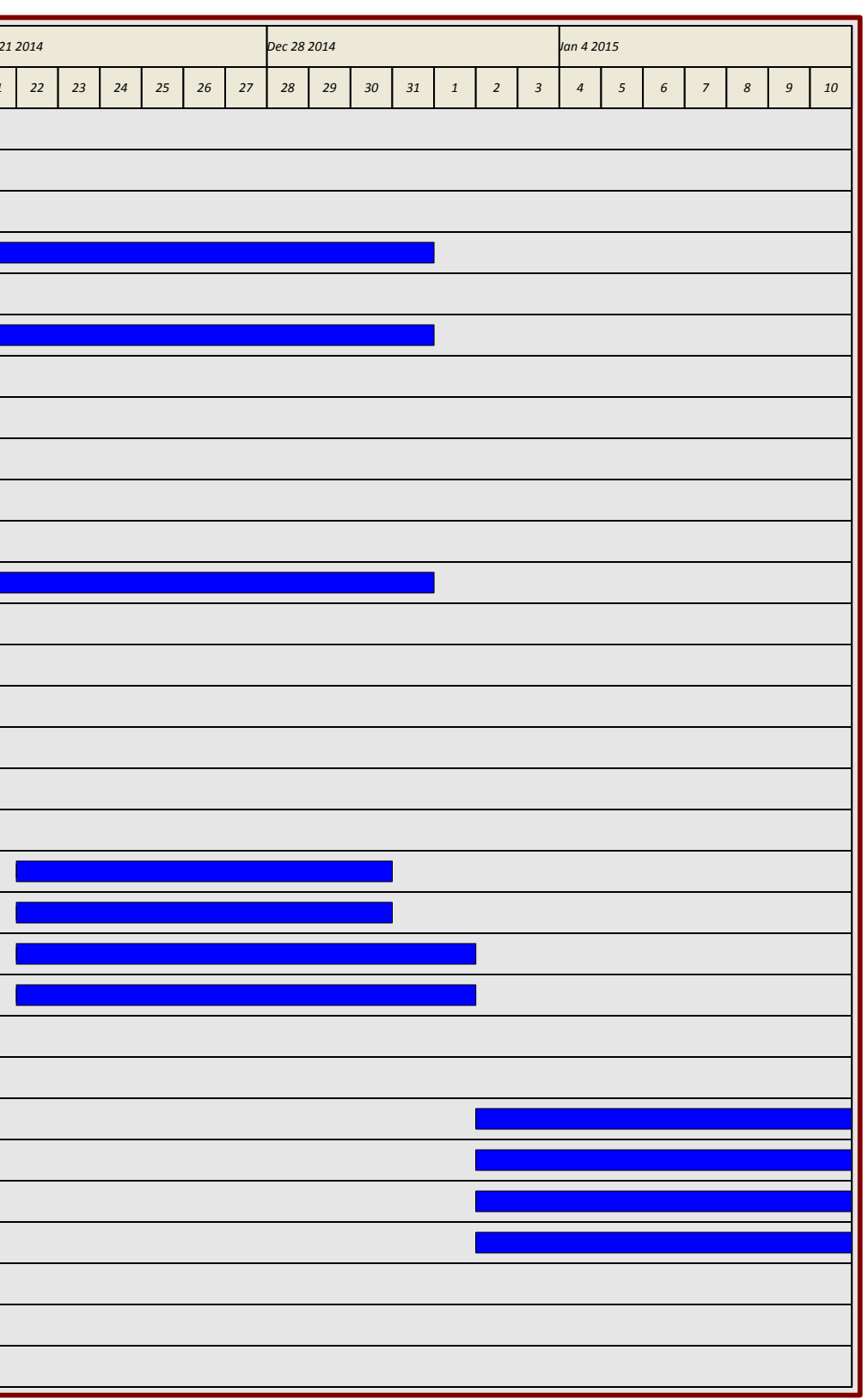

**Project Plan for XGEN test server Array**

Bold **RED** are questionable

## **Rev 1.0 (11/30/2014)**